## Package 'OneR'

May 5, 2017

Type Package Title One Rule Machine Learning Classification Algorithm with Enhancements

Version 2.2

Date 2017-05-05

Author Holger von Jouanne-Diedrich

Maintainer Holger von Jouanne-Diedrich <holger.jouanne-diedrich@h-ab.de>

Depends  $R (= 2.10)$ 

Description Implements the One Rule (OneR) Machine Learning classification algorithm (Holte, R.C. (1993) <doi:10.1023/A:1022631118932>) with enhancements for sophisticated handling of numeric data and missing values together with extensive diagnostic functions. It is useful as a baseline for machine learning models and the rules are often helpful heuristics.

License MIT + file LICENSE

URL <https://github.com/vonjd/OneR>

BugReports <https://github.com/vonjd/OneR/issues> LazyData TRUE RoxygenNote 6.0.1 Suggests knitr, rmarkdown VignetteBuilder knitr NeedsCompilation no Repository CRAN Date/Publication 2017-05-05 18:20:25 UTC

### R topics documented:

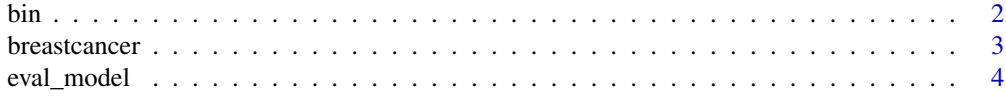

<span id="page-1-0"></span>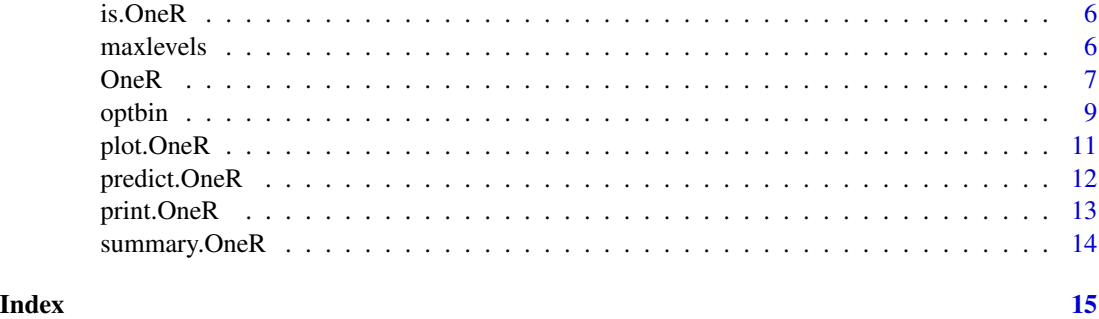

<span id="page-1-1"></span>

bin *Binning function*

#### Description

Discretizes all numerical data in a data frame into categorical bins of equal length or content or based on automatically determined clusters.

#### Usage

```
bin(data, nbins = 5, labels = NULL, method = c("length", "content",
  "clusters"), na.omit = TRUE)
```
#### Arguments

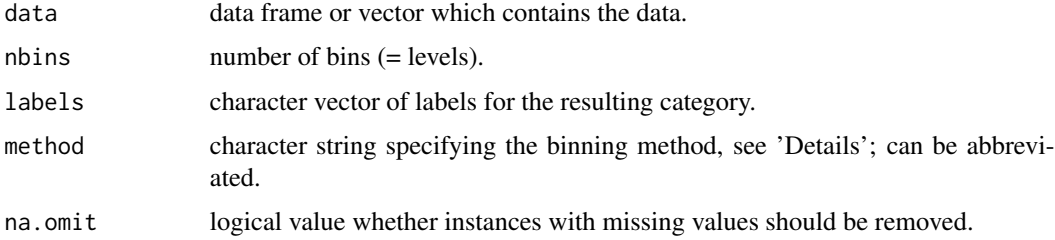

#### Details

Character strings and logical strings are coerced into factors. Matrices are coerced into data frames. When called with a single vector only the respective factor (and not a data frame) is returned. Method "length" gives intervals of equal length, method "content" gives intervals of equal content (via quantiles). Method "clusters" determins "nbins" clusters via 1D kmeans with deterministic seeding of the initial cluster centres (Jenks natural breaks optimization).

When "na.omit = FALSE" an additional level "NA" is added to each factor with missing values.

#### Value

A data frame or vector.

#### <span id="page-2-0"></span>breastcancer 3

#### Author(s)

Holger von Jouanne-Diedrich

#### References

<https://github.com/vonjd/OneR>

#### See Also

[OneR](#page-6-1), [optbin](#page-8-1)

#### Examples

```
data <- iris
str(data)
str(bin(data))
str(bin(data, nbins = 3))
str(bin(data, nbins = 3, labels = c("small", "medium", "large")))
## Difference between methods "length" and "content"
set.seed(1); table(bin(rnorm(900), nbins = 3))
set.seed(1); table(bin(rnorm(900), nbins = 3, method = "content"))
## Method "clusters"
intervals <- paste(levels(bin(faithful$waiting, nbins = 2, method = "cluster")), collapse = " ")
hist(faithful$waiting, main = paste("Intervals:", intervals))
abline(v = c(42.9, 67.5, 96.1), col = "blue")## Missing values
bin(c(1:10, NA), nbins = 2, na.omit = FALSE) # adds new level "NA"
\binom{c(1:10, NA)}{n}, nbins = 2) # omits missing values by default (with warning)
```
breastcancer *Breast Cancer Wisconsin Original Data Set*

#### Description

Dataset containing the original Wisconsin breast cancer data.

#### Usage

```
data(breastcancer)
```
#### Format

A data frame with 699 instances and 10 attributes. The variables are as follows:

#### <span id="page-3-0"></span>Details

- 1. Clump Thickness: 1 10
- 2. Uniformity of Cell Size: 1 10
- 3. Uniformity of Cell Shape: 1 10
- 4. Marginal Adhesion: 1 10
- 5. Single Epithelial Cell Size: 1 10
- 6. Bare Nuclei: 1 10
- 7. Bland Chromatin: 1 10
- 8. Normal Nucleoli: 1 10
- 9. Mitoses: 1 10
- 10. Class: benign, malignant

#### References

The data were obtained from the UCI machine learning repository, see [https://archive.ics.](https://archive.ics.uci.edu/ml/datasets/Breast+Cancer+Wisconsin+(Original)) [uci.edu/ml/datasets/Breast+Cancer+Wisconsin+\(Original\)](https://archive.ics.uci.edu/ml/datasets/Breast+Cancer+Wisconsin+(Original))

#### Examples

```
data(breastcancer)
data \leq optbin(breastcancer, method = "infogain")
model <- OneR(data, verbose = TRUE)
summary(model)
plot(model)
prediction <- predict(model, data)
eval_model(prediction, data)
```
<span id="page-3-1"></span>

eval\_model *Classification Evaluation function*

#### Description

Function for evaluating a OneR classification model. Prints confusion matrices with prediction vs. actual in absolute and relative numbers. Additionally it gives the accuracy, error rate as well as the error rate reduction versus the base rate accuracy together with a p-value.

#### Usage

```
eval_model(prediction, actual, dimnames = c("Prediction", "Actual"),
  zero.print = "0")
```
#### eval\_model 5

#### Arguments

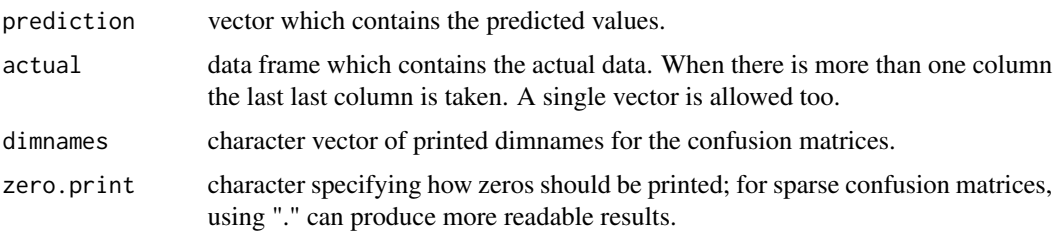

#### Details

Error rate reduction versus the base rate accuracy is calculated by the following formula:

 $(Accuracy(Prediction) - Accuracy(Baserate))/(1 - Accuracy(Baserate)),$ 

giving a number between 0 (no error reduction) and 1 (no error).

In some borderline cases when the model is performing worse than the base rate negative numbers can result. This shows that something is seriously wrong with the model generating this prediction.

The provided p-value gives the probability of obtaining a distribution of predictions like this (or even more unambiguous) under the assumption that the real accuracy is equal to or lower than the base rate accuracy. More technicaly it is derived from a one-sided binomial test with the alternative hypothesis that the prediction's accuracy is bigger than the base rate accuracy. Loosly speaking a low p-value (< 0.05) signifies that the model really is able to give predictions that are better than the base rate.

#### Value

Invisibly returns a list with the number of correctly classified and total instances and a confusion matrix with the absolute numbers.

#### Author(s)

Holger von Jouanne-Diedrich

#### References

<https://github.com/vonjd/OneR>

#### **Examples**

```
data <- iris
model <- OneR(data)
summary(model)
prediction <- predict(model, data)
eval_model(prediction, data)
```
<span id="page-5-0"></span>

#### Description

Test if object is a OneR model.

#### Usage

is.OneR(x)

#### Arguments

x object to be tested.

#### Value

a logical whether object is of class "OneR".

#### Author(s)

Holger von Jouanne-Diedrich

#### References

<https://github.com/vonjd/OneR>

#### Examples

model <- OneR(iris) is.OneR(model) # evaluates to TRUE

<span id="page-5-1"></span>maxlevels *Remove factors with too many levels*

#### Description

Removes all columns of a data frame where a factor (or character string) has more than a maximum number of levels.

#### Usage

```
maxlevels(data, maxlevels = 20, na.omit = TRUE)
```
#### <span id="page-6-0"></span> $OneR$  2.2 and  $7\,$

#### Arguments

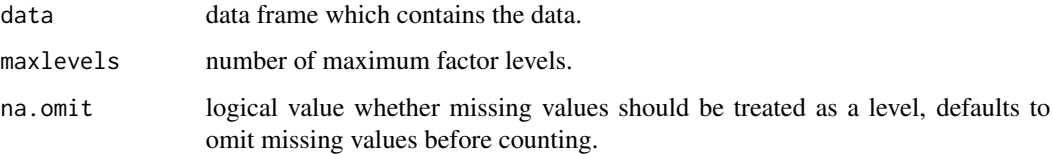

#### Details

Often categories that have very many levels are not useful in modelling OneR rules because they result in too many rules and tend to overfit. Examples are IDs or names.

Character strings are treated as factors although they keep their datatype. Numeric data is left untouched. If data contains unused factor levels (e.g. due to subsetting) these are ignored and a warning is given.

#### Value

A data frame.

#### Author(s)

Holger von Jouanne-Diedrich

#### References

<https://github.com/vonjd/OneR>

#### See Also

[OneR](#page-6-1)

#### Examples

```
df \le data.frame(numeric = c(1:26), alphabet = letters)
str(df)
str(maxlevels(df))
```
<span id="page-6-1"></span>OneR *One Rule function*

#### Description

Builds a model according to the One Rule (OneR) machine learning classification algorithm.

#### Usage

```
OneR(x, \ldots)## S3 method for class 'formula'
OneR(formula, data, ties.method = c("first", "chisq"),
  verbose = FALSE, ...)## S3 method for class 'data.frame'
OneR(x, ties.method = c("first", "chisq"),verbose = FALSE, ...)
```
#### Arguments

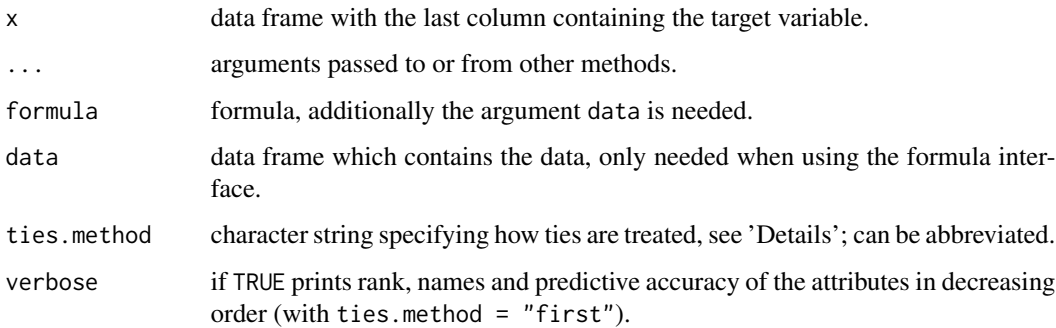

#### Details

All numerical data is automatically converted into five categorical bins of equal length. Instances with missing values are removed. This is done by internally calling the default version of [bin](#page-1-1) before starting the OneR algorithm. To finetune this behaviour data preprocessing with the [bin](#page-1-1) or [optbin](#page-8-1) functions should be performed. If data contains unused factor levels (e.g. due to subsetting) these are ignored and a warning is given.

When there is more than one attribute with best performance either the first (from left to right) is being chosen (method "first") or the one with the lowest p-value of a chi-squared test (method "chisq").

#### Value

Returns an object of class "OneR". Internally this is a list consisting of the function call with the specified arguments, the names of the target and feature variables, a list of the rules, the number of correctly classified and total instances and the contingency table of the best predictor vs. the target variable.

#### Methods (by class)

- formula: method for formulas.
- data.frame: method for data frames.

<span id="page-7-0"></span>

<span id="page-8-0"></span>optbin 900 to 1990 to 1990 to 1990 to 1990 to 1990 to 1990 to 1990 to 1990 to 1990 to 1990 to 1990 to 1990 to 1

#### Author(s)

Holger von Jouanne-Diedrich

#### References

<https://github.com/vonjd/OneR>

#### See Also

[bin](#page-1-1), [optbin](#page-8-1), [eval\\_model](#page-3-1), [maxlevels](#page-5-1)

#### Examples

```
data <- optbin(iris)
model <- OneR(data, verbose = TRUE)
summary(model)
plot(model)
prediction <- predict(model, data)
eval_model(prediction, data)
## The same with the formula interface:
data <- optbin(iris)
model <- OneR(Species ~., data = data, verbose = TRUE)
summary(model)
plot(model)
prediction <- predict(model, data)
eval_model(prediction, data)
```
<span id="page-8-1"></span>optbin *Optimal Binning function*

#### Description

Discretizes all numerical data in a data frame into categorical bins where the cut points are optimally aligned with the target categories, thereby a factor is returned. When building a OneR model this could result in fewer rules with enhanced accuracy.

#### Usage

```
option(x, \ldots)## S3 method for class 'formula'
optbin(formula, data, method = c("logreg", "infogain",
  "naive"), na.omit = TRUE, ...)
## S3 method for class 'data.frame'
optbin(x, method = c("logreg", "infogain", "naive"),
  na.omit = TRUE, \dots)
```
#### Arguments

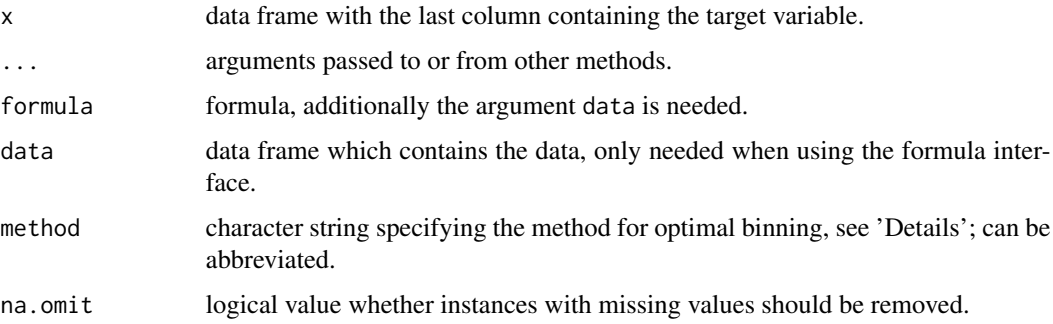

#### Details

The cutpoints are calculated by pairwise logistic regressions (method "logreg"), information gain (method "infogain") or as the means of the expected values of the respective classes ("naive"). The function is likely to give unsatisfactory results when the distributions of the respective classes are not (linearly) separable. Method "naive" should only be used when distributions are (approximately) normal, although in this case "logreg" should give comparable results, so it is the preferable (and therefore default) method.

Method "infogain" is an entropy based method which calculates cut points based on information gain. The idea is that uncertainty is minimized by making the resulting bins as pure as possible. This method is the standard method of many decision tree algorithms.

Character strings and logical strings are coerced into factors. Matrices are coerced into data frames. If the target is numeric it is turned into a factor with the number of levels equal to the number of values. Additionally a warning is given.

When "na.omit = FALSE" an additional level "NA" is added to each factor with missing values. If the target contains unused factor levels (e.g. due to subsetting) these are ignored and a warning is given.

#### Value

A data frame with the target variable being in the last column.

#### Methods (by class)

- formula: method for formulas.
- data.frame: method for data frames.

#### Author(s)

Holger von Jouanne-Diedrich

#### References

<https://github.com/vonjd/OneR>

#### <span id="page-10-0"></span>plot.OneR 11

#### See Also

[OneR](#page-6-1), [bin](#page-1-1)

#### Examples

```
data <- iris # without optimal binning
model <- OneR(data, verbose = TRUE)
summary(model)
```

```
data_opt <- optbin(iris) # with optimal binning
model_opt <- OneR(data_opt, verbose = TRUE)
summary(model_opt)
```

```
## The same with the formula interface:
data_opt <- optbin(Species ~., data = iris)
model_opt <- OneR(data_opt, verbose = TRUE)
summary(model_opt)
```
plot.OneR *Plot Diagnostics for an OneR object*

#### Description

Plots a mosaic plot for the feature attribute and the target of the OneR model.

#### Usage

## S3 method for class 'OneR' plot(x, ...)

#### Arguments

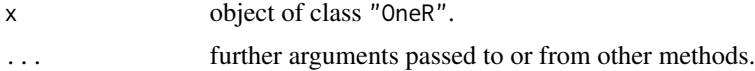

#### Details

If more than 20 levels are present for either the feature attribute or the target the function stops with an error.

#### Author(s)

Holger von Jouanne-Diedrich

#### References

<https://github.com/vonjd/OneR>

#### See Also

[OneR](#page-6-1)

#### Examples

```
model <- OneR(iris)
plot(model)
```
predict.OneR *Predict method for OneR models*

#### Description

Predict cases or probabilities based on OneR model object.

#### Usage

```
## S3 method for class 'OneR'
predict(object, newdata, type = c("class", "prob"), ...)
```
#### Arguments

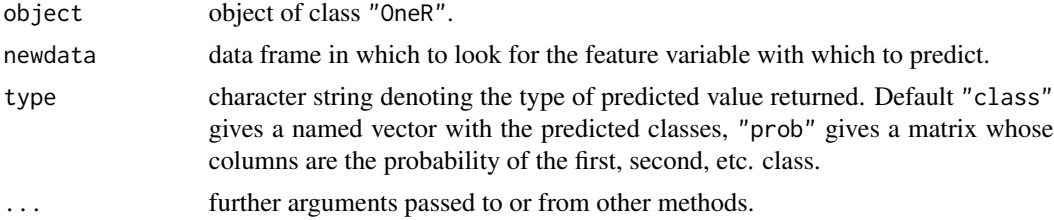

#### Details

newdata can have the same format as used for building the model but must at least have the feature variable that is used in the OneR rules. If cases appear that were not present when building the model the predicted case is UNSEEN or NA when "type = prob".

#### Value

The default is a factor with the predicted classes, if "type = prob" a matrix is returned whose columns are the probability of the first, second, etc. class.

#### Author(s)

Holger von Jouanne-Diedrich

#### References

<https://github.com/vonjd/OneR>

<span id="page-11-0"></span>

#### <span id="page-12-0"></span>print.OneR 13

#### See Also

[OneR](#page-6-1)

#### Examples

```
model <- OneR(iris)
prediction <- predict(model, iris[1:4])
eval_model(prediction, iris[5])
```

```
## type prob
predict(model, data.frame(Petal.Width = seq(0, 3, 0.5)))
predict(model, data.frame(Petal.Width = seq(0, 3, 0.5)), type = "prob")
```
print.OneR *Print OneR models*

#### Description

print method for class OneR.

#### Usage

## S3 method for class 'OneR'  $print(x, \ldots)$ 

#### Arguments

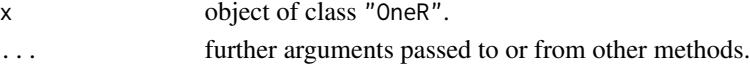

#### Details

Prints the rules and the accuracy of an OneR model.

#### Author(s)

Holger von Jouanne-Diedrich

#### References

<https://github.com/vonjd/OneR>

#### See Also

[OneR](#page-6-1)

#### Examples

```
model <- OneR(iris)
print(model)
```
<span id="page-13-0"></span>

#### Description

summary method for class OneR.

#### Usage

## S3 method for class 'OneR' summary(object, ...)

#### Arguments

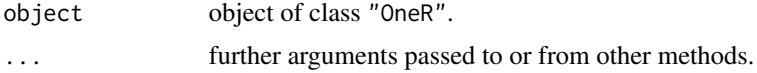

#### Details

Prints the rules of the OneR model, the accuracy, a contingency table of the feature attribute and the target and performs a chi-squared test on this table.

In the contingency table the maximum values in each column are highlighted by adding a '\*', thereby representing the rules of the OneR model.

#### Author(s)

Holger von Jouanne-Diedrich

#### References

<https://github.com/vonjd/OneR>

#### See Also

[OneR](#page-6-1)

### Examples

```
model <- OneR(iris)
summary(model)
```
# <span id="page-14-0"></span>Index

∗Topic 1R OneR , [7](#page-6-0) ∗Topic Jenks bin , [2](#page-1-0) ∗Topic OneR is.OneR, [6](#page-5-0) OneR , [7](#page-6-0) ∗Topic One OneR , [7](#page-6-0) ∗Topic Rule OneR , [7](#page-6-0) ∗Topic Wisconsin breastcancer , [3](#page-2-0) ∗Topic accuracy eval\_model , [4](#page-3-0) ∗Topic binning bin , [2](#page-1-0) optbin , [9](#page-8-0) ∗Topic breaks bin , [2](#page-1-0) ∗Topic breast breastcancer , [3](#page-2-0) ∗Topic cancer breastcancer , [3](#page-2-0) ∗Topic clusters bin , [2](#page-1-0) ∗Topic datasets breastcancer, [3](#page-2-0) ∗Topic data breastcancer , [3](#page-2-0) ∗Topic diagnostics plot.OneR , [11](#page-10-0) summary.OneR , [14](#page-13-0) ∗Topic discretization bin , [2](#page-1-0) optbin , [9](#page-8-0) ∗Topic discretize bin , [2](#page-1-0) optbin , [9](#page-8-0)

∗Topic evaluation eval\_model , [4](#page-3-0) ∗Topic model is.OneR, [6](#page-5-0) bin , [2](#page-1-0) , *[8](#page-7-0) , [9](#page-8-0)* , *[11](#page-10-0)* breastcancer , [3](#page-2-0) eval\_model , [4](#page-3-0) , *[9](#page-8-0)* is.OneR, [6](#page-5-0) maxlevels , [6](#page-5-0) , *[9](#page-8-0)* OneR , *[3](#page-2-0)* , *[7](#page-6-0)* , [7](#page-6-0) , *[11](#page-10-0) [–14](#page-13-0)* optbin , *[3](#page-2-0)* , *[8](#page-7-0) , [9](#page-8-0)* , [9](#page-8-0) plot.OneR , [11](#page-10-0) predict.OneR , [12](#page-11-0) print.OneR , [13](#page-12-0) summary.OneR, [14](#page-13-0)